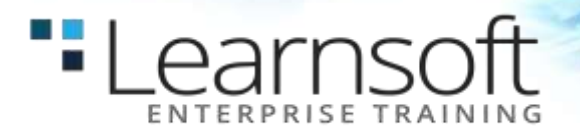

# **Earned Value Management**

#### **Length**: 3 Days

**Accurately understand project progress.** This course teaches you the fundamentals of EVM so you can understand how to establish an effective project baseline and monitor project progress against known expectations.

Learn how EVM is integrated throughout the project life cycle. Practice the activities you go through to establish an effective baseline. Identify the critical data points that must be collected to analyze project progress. Learn to conduct trend analysis, calculate actual cost, and accurately project final cost, schedule, and performance variances. Understand how change impacts EVM and how approved changes can impact your original baseline. Identify the stakeholders who would benefit from EVM data and learn effective communication methods. Finally, review the differences of EVM in a corporate and federal environment.

#### **What You'll Learn**

- Why EVM is important
- Establishing and managing scope, schedule, and budget
- Creating a reasonable baseline
- Integrating project planning and EVM
- Monitoring and controlling the baseline
- Monitoring and controlling scope, schedule, and cost
- Collecting and analyzing data
- Forecasting final variances
- Managing change and the impact to EVM
- The difference between EVM in corporations and in the federal environment

**Who Needs to Attend**: Project managers, IT project managers, project coordinators, project analysts, project leaders, senior project managers, team leaders, product managers, and program managers

# **COURSE CONTENT**

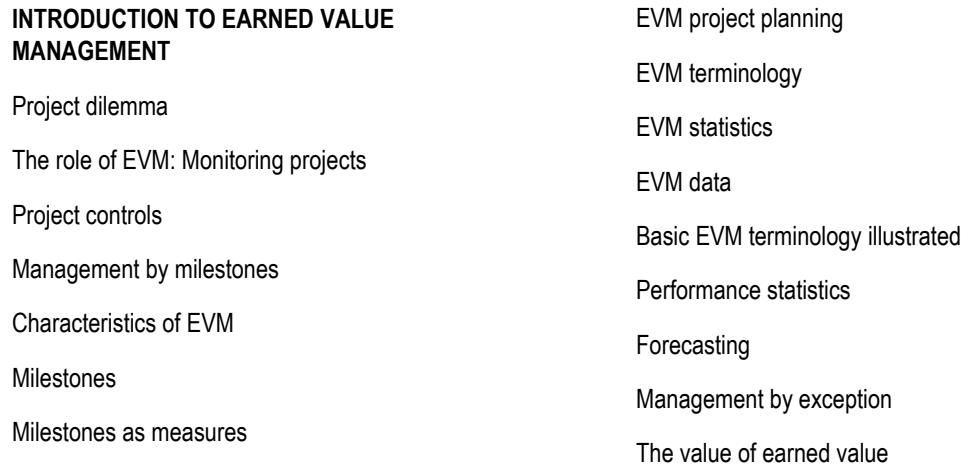

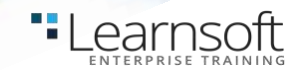

## **HISTORY OF EVM**

A hundred years of evolution Cost control for government Limited adoption in private sector A simpler version: EVMS Back to basic earned value principles

#### **INGREDIENTS NECESSARY FOR EVM**

EVM planning overview Management questions answered by EVM EVM stages Precision and rigor Three-dimensional view of a project

#### **DEFINING SCOPE**

Defining the work to be done What's in and what's out Work breakdown structure Decomposition to work packages Decomposition to task and activity WBS terminology WBS principles

## **SCHEDULING THE PROJECT**

Scope and then schedule EVM scheduling requirements Master schedule Vertical integration Horizontal integration Example schedule

# **INTEGRATING SCOPE, SCHEDULE, AND COSTS THROUGH CAPS**

Control account plans The role of CAPs CAP ingredients CAP size and number The CAP rule CAP example What is left to complete a project plan?

# **ESTABLISHING AN EV MEASUREMENT BASELINE**

EV measurement baseline Questions answered by the baseline Planning and measuring earned value Establishing an EV measurement system Considerations for choosing a measurement method Methods used to plan and measure EV Example CAP with EV measures Project cost baseline PMB components Managing change

## **MONITORING PERFORMANCE AGAINST BASELINE**

Monitoring starts at the task level Trend indicator Management by exception Cost performance index Using the CPI Schedule performance index Using the SPI Cumulative vs. periodic data

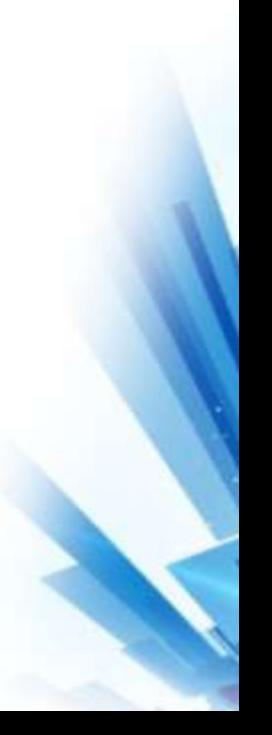

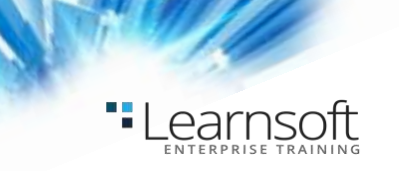

## **FORECASTING FINAL COST AND SCHEDULE RESULTS**

Management with the headlights on Factors determining project results Statistical forecasts Estimate at complete To complete performance index Schedule forecasting - EACt

## **EVM CRITERIA REVIEW**

EVM overview

Implementing EVM

Hands-On Exercises

Identify contract negotiation parameter

Create milestones and a performance measurement baseline

Measure progress

End-of-project reporting with scope changes

Scope analysis: prepare a work breakdown structure

Create a project schedule

Create CAPs for the project and prepare a budget estimate

Complete an earned value baseline

Monitor project performance

Prepare a status report

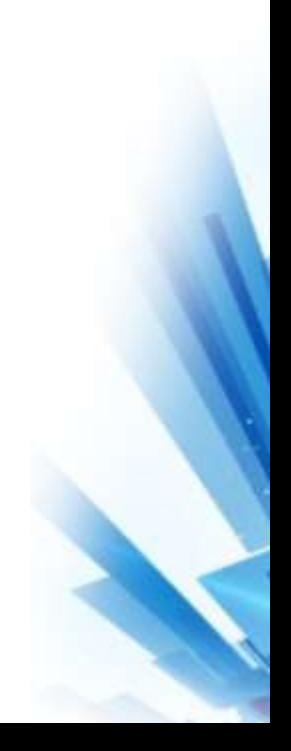